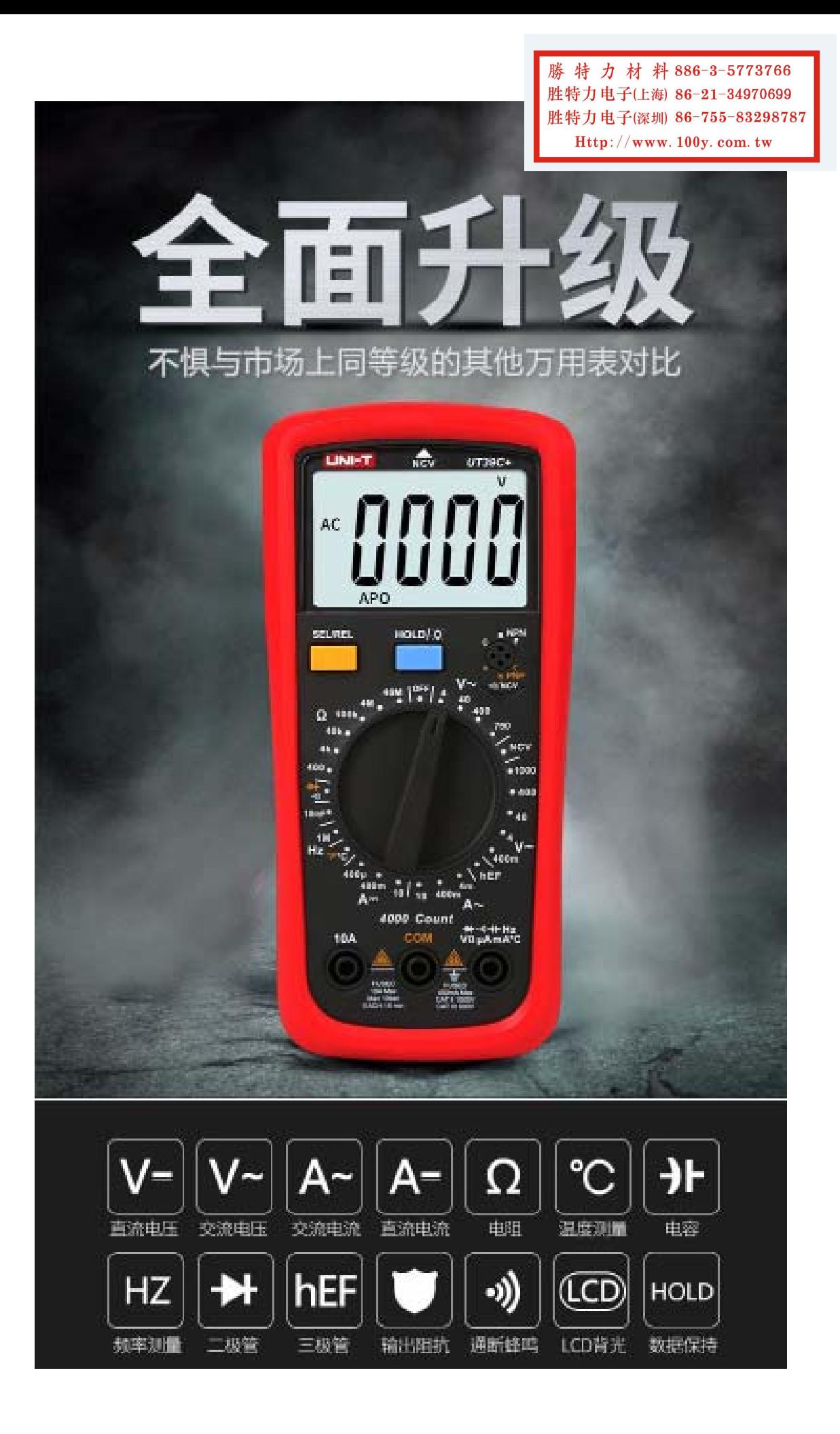

## 产品展示 功能介绍 详细功能细节展示

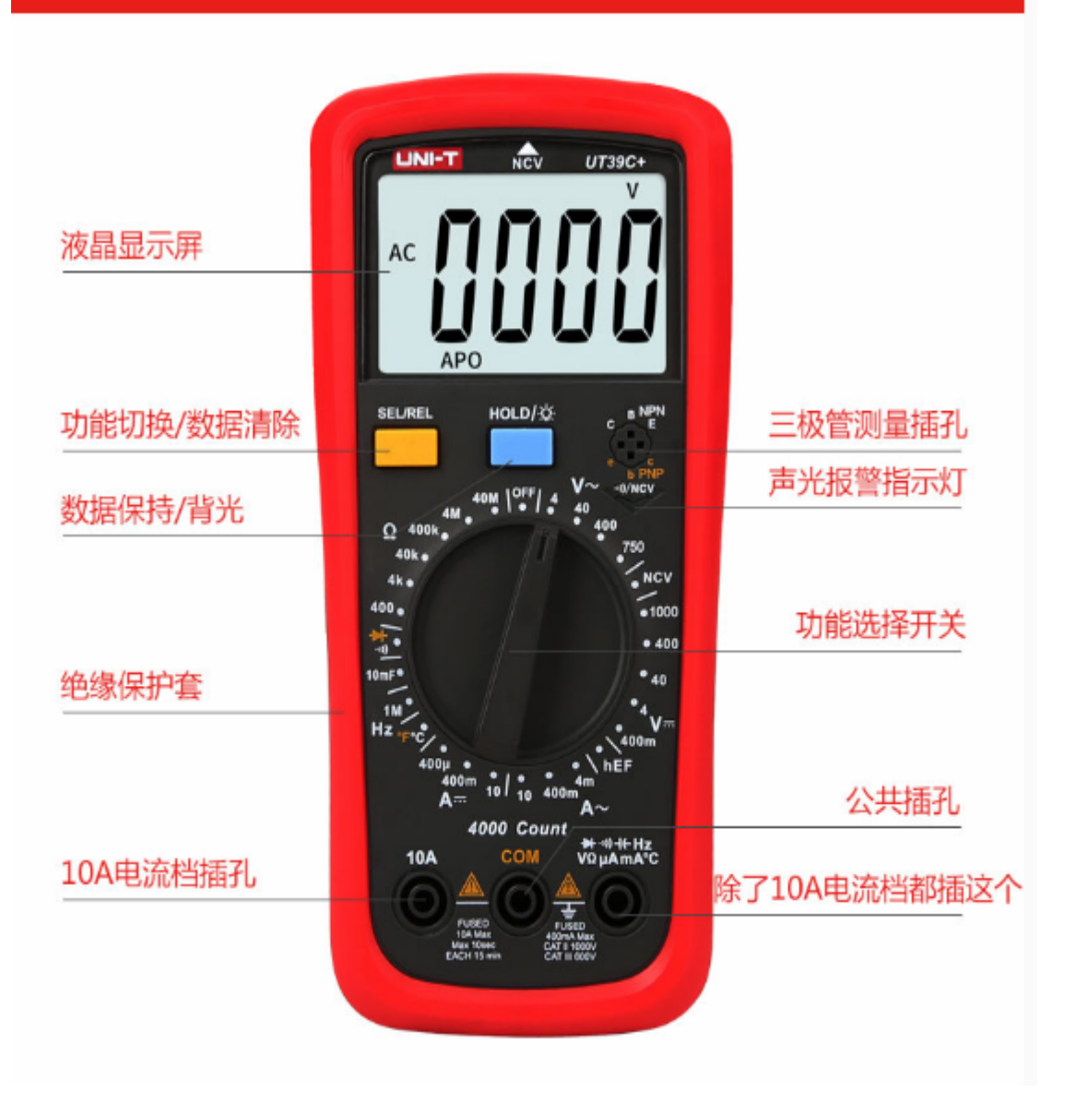

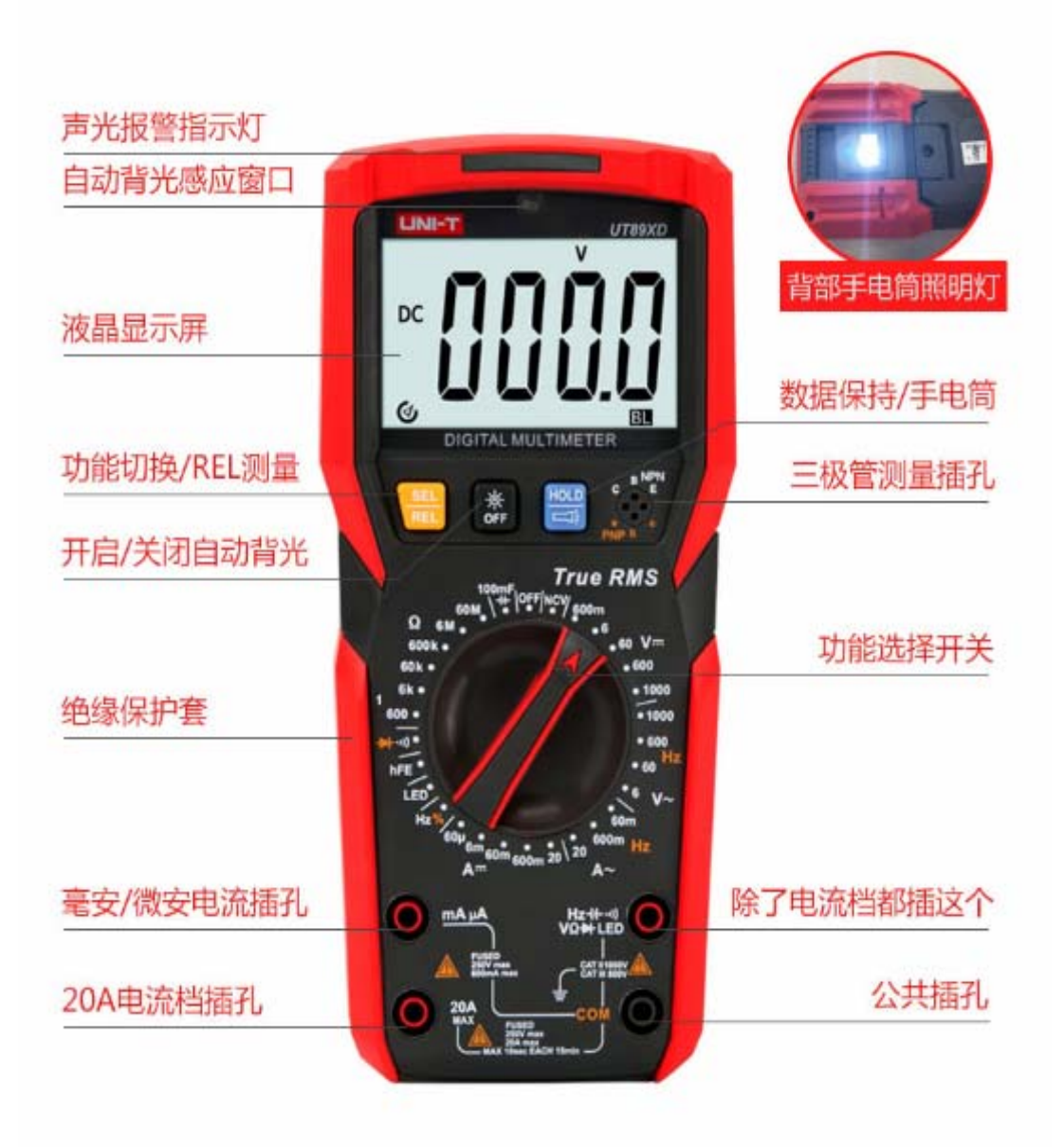

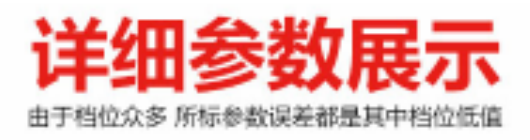

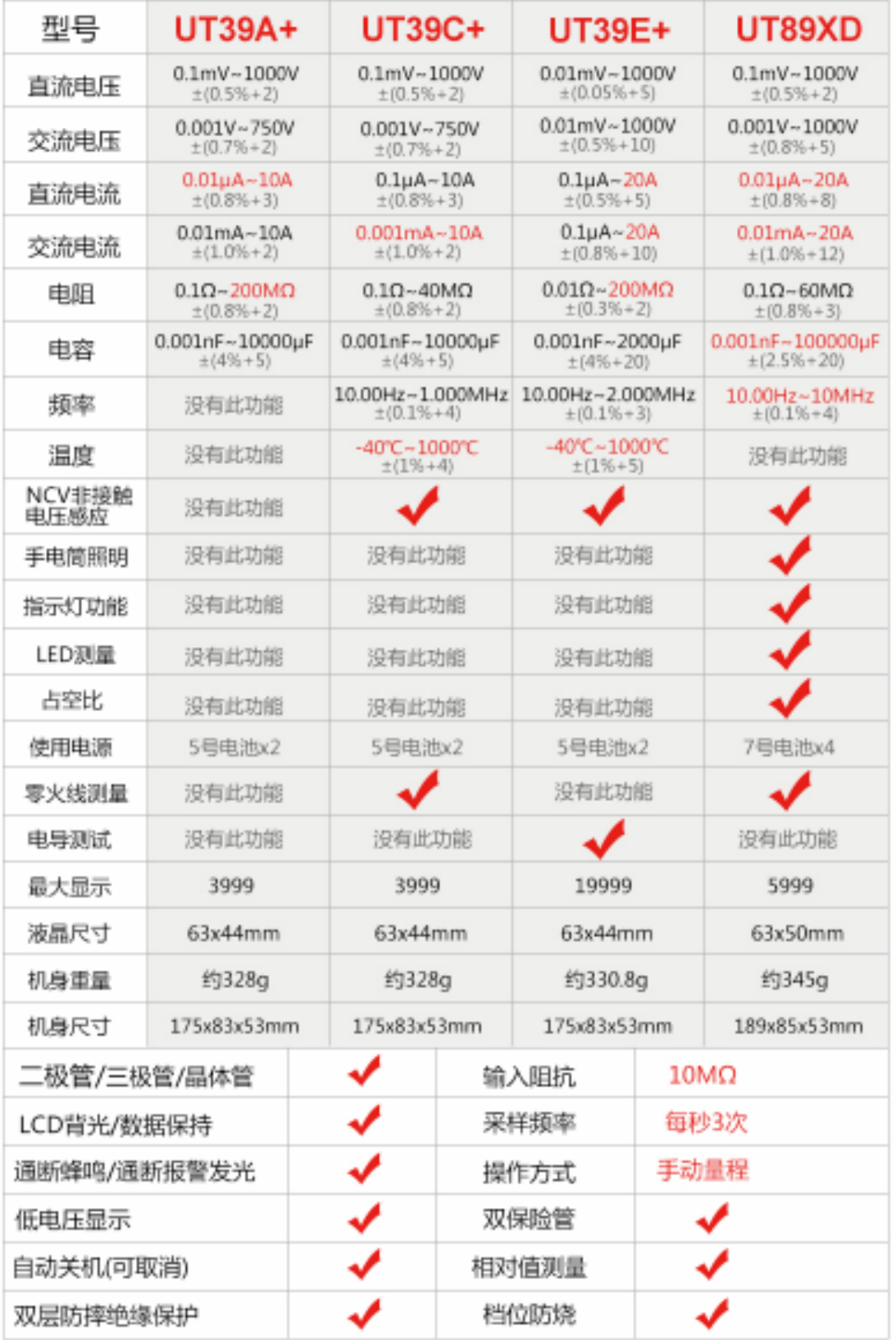